# Outlook Security Manager .NET +Активация Скачать [Win/Mac]

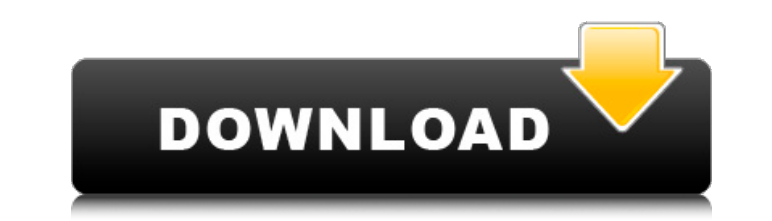

## **Outlook Security Manager .NET Crack (Final 2022)**

Outlook Security Manager.NET устанавливается как COM-компонент в Outlook и позволяет программно управлять приложениями, которые взаимодействуют с Outlook. Outlook Security Manager.NET — это простой и удобный в использован Outlook Security Manager.NET на языке .NET, Используя Outlook Security Manager.NET, разработчики надстроек Outlook могут безопасно разрешить надстройкам и приложениям взаимодействовать с Outlook и избежать предупреждений, необходимости изменения их исходного кода. Outlook Security Manager.NET на языке VCL/ActiveX. Используя Outlook Security Manager.NET. разработчики надстроек Outlook могут безопасно разрешить надстройкам и приложениям взаи Оповещений или подсказок системы безопасности без необходимости изменения их исходного кода. Установите Outlook Security Manager.NET v1.1. · Загрузите zip-пакет Outlook Security Manager.NET v1.1. · Загрузите загруженный п Outlook Security Manager.NET.dll. Диспетчер безопасности Outlook на языке VCL/ActiveX Используя Outlook Security Manager.NET на языке VCL/ActiveX Используя Outlook Security Manager.NET на языке VCL/ActiveX, разработчики н безопасности, диалоговых окон, сообщений, оповещений или подсказок без необходимости изменять их источник. код. Программное управление надстройками, которые взаимодействуют с Outlook Outlook Security Manager.NET позволяет взаимодействующими с Outlook. Использование COM-интерфейсов и Outlook Security Manager.NET для программного доступа и управления надстройками, взаимодействующими с Outlook Security Manager.NET · Создайте проект библиотеки Установите и зарегистрируйте Outlook Security Manager.NET, как описано в Outlook Security Manager.NET на языке VCL/ActiveX. • Компиляция и сборка библиотеки Outlook Security Manager.NET Запуск тестового примера Outlook Se Outlook Security Manager, и вы увидите, что успешно используете Outlook Security Manager. Сообщить о проблеме с Outlook Security Manager

### **Outlook Security Manager .NET Crack + With Full Keygen**

Управляйте тем, что делается с вашими приложениями Microsoft Outlook, с помощью настроек безопасности в Менеджер безопасности в Менеджер безопасности Outlook.NET. Включить/отключить параметры безопасности в надстройках и Visual Studio 2005 Team Suite и .NET Framework 2.0 или выше. Outlook Security Manager.NET совместим с Microsoft Outlook 2000, 2002 и 2003 с пакетами обновления и без них. Outlook Security Manager.NET можно установить в лю Ментролируйте, что делается с вашими приложениями Microsoft Outlook, с помощью настроек безопасности в Менеджер безопасности Оutlook.NET. · Включить/отключить параметры безопасности в надстройках и приложениях .NET, котор безопасности из Outlook Security Manager.NET. · Вы также можете получать отчеты о настройках безопасности Outlook. · Вы также можете применить свои настройки безопасности Outlook (должна быть включена). · Outlook Security поддерживает текст Unicode. · Outlook Security Manager.NET поддерживает все типы почты/электронной почты/обмена сообщений/аудио и пустых/пустых/неотправленных сообщений. · Outlook Security Manager.NET можно использовать в Express. · Outlook Security Manager.NET поддерживает надстройки Outlook в формах DLL, OCX и CAB. · Outlook Security Manager.NET поможет вам не беспокоиться о предупреждениях о безопасности, окнах сообщений, предупреждения Outlook. · Outlook Security Manager.NET очень быстрый и простой в использовании, но эффективный. Для получения дополнительной информации и загрузки, Посещать: Вторник, 28 мая 2015 г. Активация программного обеспечения Mic последней версии программного обеспечения, а также не может завершить процесс активации. Среда, 15 мая 2015 г. Будьте в курсе текущей волны попыток взлома и атак на серверы Microsoft Exchange по всему миру сегодня и в теч

## **Outlook Security Manager .NET**

Outlook Security Manager — это однострочное приложение для программирования для платформ .NET, VCL и ActiveX (VB.NET, C#, C++, Visual Basic 6, Delphi, VBA, Word MailMerge) и поддерживает Microsoft Outlook 2002 (XP) и Outl параметры безопасности Outlook в Outlook 2) Избегайте предупреждений системы безопасности, диалоговых окон, сообщений, предупреждений или подсказок в надстройках и приложениях, которые взаимодействуют с Outlook. Outlook S (VB.NET, C#, C++, Visual Basic 6, Delphi, VBA, Word MailMerge) и поддерживает MS Outlook 2000, Outlook 2002 (XP) и Outlook 2003 с/без пакеты услуг. Функции: · Готовая поддержка MS Outlook 2003 с/без пакетов обновлений · А Автоматическое обновление (автообновление) Outlook Security Manager · Независимое от фреймворка расширение для Outlook · Добавлена поддержка VB.NET, C#, Word MailMerge. · Поддержка Nisual J# .NET · Поддержка RemObjects Ch Word. · Поддержка погашения Outlook · Добавить поддержку Outlook Express · Добавлена поддержка Outlook 2003 (Java) · Добавлена поддержка Outlook 2.1 (2003 г.) · Добавлена поддержка Outlook 2.1 (2003 г.) · Добавлена поддер отключение/отключение настроек безопасности Outlook · Совместимость с (32- и 64-разрядной) Windows 2000, Windows 2000, Windows XP, Windows Server 2003 · Бесплатное использование · Полностью изменен принцип лицензирования для Outlook · Outlook Security Manager не является расширением VB/C#. · Outlook Security Manager не является частью Outlook Информация о диспетчере безопасности Outlook (Outlook Security Manager): Версия 1.2: Дата выхода с/без пакетов обновлений Поддержка Office 2.0 (2003 г.), Outlook 2.1 (2003 г.), Outlook 2.

#### **What's New in the?**

Outlook Security Manager — это небольшая программа, которая делает Outlook незащищенным, отключая безопасность в Outlook и повышая безопасность в Outlook и повышая безопасность других приложений, взаимодействующих с Micro надстройки и приложения Microsoft Outlook, не беспокоясь о предупреждениях безопасности, диалоговых окнах безопасности или предупреждениях безопасности или предупреждениях безопасности или предупреждениях безопасности. Вы сканировали их на наличие вирусов, без предупреждений безопасности и т. д. Outlook Security Manager может бесплатно разблокировать различные настройки в Outlook без каких-либо предупреждений безопасности (по умолчанию). Э использовать разблокированные настройки без каких-либо предупреждений или диалогов. Не требуется, чтобы приложение было подписано Microsoft, единственное требование для работы Outlook Security Manager — это его установка другие программы использовать разблокированные настройки без необходимости какой-либо регистрации, установки или загрузки Microsoft Outlook. Outlook. Dutlook. Безопасность .NET Outlook Security Manager обходит .NET Securi изменения параметров «перемещаемого профиля», которые защищены .NET Security framework. Инфраструктура безопасности .NET не позволяет приложениям, не подписанным Microsoft, изменять параметры безопасности реестра. Outlook позволяет приложениям использовать разблокированные параметры в реестре, даже если они не подписаны Microsoft. Обход .NET Security Framework ..NET Security Framework от оно норационной системы Windows.Эта системы Geзопасн реестре неавторизованными приложениями. Многие приложения, в том числе приложения Office, не подписаны Microsoft и не имеют цифрового сертификата. Для работы .NET Security Framework исполняемый файл regedit.exe должен быт файл regedit.exe. Этого проще всего добиться, подписав весь пакет Office с помощью центра сертификации Microsoft (или другого доверенного центра сертификации). После того, как пользователь установит пакет Office, .NET Sec [HKEY LOCAL MACHINE\SOFTWARE\Microsoft\Windows\CurrentVersion\App Paths\regedit.exe] "Роуминг

**System Requirements For Outlook Security Manager .NET:**

ОС: Windows 7, Windows 8, Windows 8, Windows 8.1 Процессор: Intel Core 2 Duo 2,5 ГГц Память: 4 ГБ ОЗУ DirectX: версия 11 Жесткий диск: не менее 15 ГБ свободного места Дополнительные примечания. Для установки требуется 64-2013 или более поздней версии. Максимальные системные требования: ОС: Виндовс 10 Процессор: Intel Core i5-3570K 3,5 ГГц или

Related links: